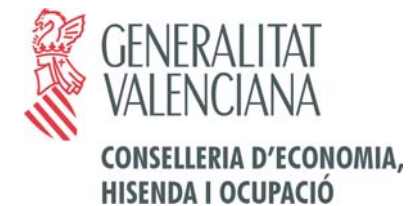

**Centre de Sistemes d'Informació**

Plaça Nàpols i Sicìlia, 10 46003 VALÈNCIA Tel.: (96) 386 20 92 Fax.: (96) 386 65 87

# **ADAPTACIONES DEL**

# **CUADERNO 65 DE LA AEB**

Recaudación de tributos, tasas, impuestos y otros ingresos autonómicos

(16 de abril de 2004)

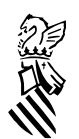

# **NOTAS SOBRE EL PERÍODO DE CONVIVENCIA DE MODELOS**

Durante un período de tiempo transitorio convivirán modelos de ingresos antiguos con otros nuevos. Los modelos en los que se pueden realizar presentaciones en formato viejo y nuevo serán los siguientes:

- 600 Transmisiones patrimoniales
- 650 Sucesiones
- 651 Donaciones
- 044 Tasa fiscal sobre juego: Casinos.
- 045 Tasa fiscal sobre juego: Maquinas.

En estos momentos no se puede determinar la duración de este período de convivencia ya que se realizará una incorporación progresiva, lo que significa que no se implantarán todos los modelos nuevos en una fecha determinada sino que serán introducidos paulatinamente.

## *Los modelos antiguos se consideran a efectos de dígito de control todos autoliquidaciones, es decir el importe no interviene en el cálculo del dígito de control.*

Todos los modelos viejos llevarán el Centro Gestor de tipo 77xxx y los nuevos el formato CCPPxx. No se admitirán centros gestores viejos en modelos nuevos.

Ya que es imposible enviar los nuevos centros gestores con el formato anterior de remisión de tributos será necesario remitir**, desde el período (1-2) que finaliza el día 20 de enero de 2003 (quincena 2 del 2003)**, los ingresos en formato del cuaderno 65 de la AEB.

En el cuaderno 65 se hace referencia a la remisión del resultado de la validación de las presentaciones. En el caso que existieran errores en la carga del envío se comunicará al responsable indicado por la entidad.

# **INTERCAMBIO TELEMÁTICO DE FICHEROS INFORMÁTICOS**

Los intercambios de información se realizarán de forma centralizada y solo serán válidos aquellos medios descritos en el Anexo1 del Cuaderno 65 de la AEB, donde se describen las especificaciones técnicas para las transferencias de información.

Todos los demas medios de intercambio serán invalidos a partir de la fecha de entrada en funcionamiento de estas adaptaciones del cuaderno 65.

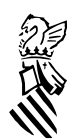

# **ADAPTACIONES DEL FORMATO DE LOS REGISTROS TIPO 52**

ZONA C: Número de Justificante del documento resumen de ingreso.

El número de documentos se construira de la forma siguiente:

099: Modelo del justificante V : Versión. En estos momentos se utilizará la versión 1 EEEE: Código Entidad Financiera NNNN: Número que debe ser único por Entidad Financiera. Este número será un número secuencial autogenerado por la propia entidad presentadora que será distinto a los anteriormente presentados.

Cada uno de los registros tipo 52 presentados, correspondientes a las provincias de Castellón, Valencia y Alicante poseera un 099 diferente incluso en el caso de que exista presentación dentralizada.

ZONA E: **Código de Organización.** Siempre relleno con el código 77008

## **ADAPTACIONES DEL FORMATO DE LOS REGISTROS TIPO 53**

## ZONA C: **Código territorial del documento.**

Durante un período de transición convivirán en este campo dos formatos uno para los modelos viejos y otro para los nuevos. En el caso de modelos viejos se utilizará en este campo el formato siguiente justificado a la izquierda y con un blanco a la derecha.

77: Campo fijo<br>XXX: Seqún se ir Según se indique en el modelo

El formato que en se introducirá con los modelos nuevos es el siguiente:

XX: Código de la Conselleria u Organismo Autónomo, Organos de primer nivel (ver anexo I).

YY: Código de provincia (valores validos 46,12 o 03) o bien 00 en el caso de centros gestores centralizados.

ZZ: Código de la oficina de administración u órgano gestor.

Ejemplo: EH4600 (Dirección territorial de la Cons. Economía, Hacienda y Empleo de Valencia)

## ZONA D: **Número justificante del documento de pago.**

Durante un período de transición se utilizará es este campo el formato siguiente:

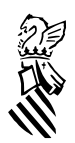

## TTTSANNNNNNNC

Siendo

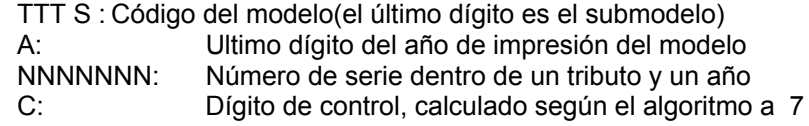

El formato que en breve se usará es el siguiente:

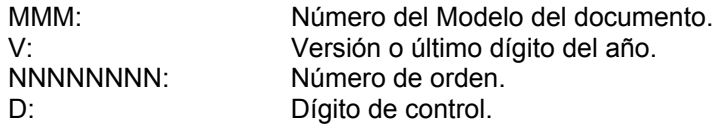

El dígito de control se calcula por el módulo 7. Ver Anexo 4 del cuaderno 65 ( Es importante destacar el caso de liquidaciones, en las que el importe interviene en el cálculo del dígito de control ).

**ATENCIÓN:** El cálculo del dígito de control presentado en el Anexo 4 del Cuaderno 65, tanto en el cálculo de liquidaciones como de autoliquidaciones, **NO** se corresponde al que se deberá utilizar actualmente en los envíos a la GVA.

Adecuación:

Después de las operaciones indicadas en el anexo indicado se verá si el resto de la división es cero, entonces el dígito de control será cero. En caso contrario se obtendrá el complemento a siete del resto (7-R) y el dígito así obtenido es el dígito de control

Ver anexo 2 para obtener información detallada.

- ZONA E: **Fecha de devengo.** La fecha de devengo se exigirá solamente en los casos que indica la tabla del documento adjunto sobre los modelos finales que se utilizarán.
- ZONA G: **Trimestre-Período.** Propio del modelo "045", para el resto de modelos este campo se rellenará con blancos. Los valores aceptados serán:

**\_\_\_\_\_\_\_\_\_\_\_\_\_\_\_\_\_\_\_\_\_\_\_\_\_\_\_\_\_\_\_\_\_\_\_\_\_\_\_\_\_\_\_\_\_\_\_\_\_\_\_\_\_\_\_\_\_\_\_\_\_\_\_\_\_\_\_\_\_\_\_\_\_\_\_\_\_\_\_\_\_\_\_\_\_\_\_\_\_\_**

**adaptaciones\_65\_16\_abril\_04.doc version 16-abril -2004 Pag .- 4**

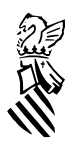

**"1 " "2 " "21" "3 " "4 " "43"**

"21" máquina dada de alta el segundo trimestre que paga el primero y segundo trimestres juntos.

"43" máquina dada de alta el cuarto trimestre que paga el tercero y cuarto trimestres juntos.

ZONA H: **Concepto numérico**. Solo para los modelos que cada Comunidad Autónoma determine.

Será necesario para los modelos de liquidación indicados en la tabla de los modelos finales que se utilizarán (documento adjunto). En el caso que no exista en el modelo presentado se rellenara con los 4 primeros dígitos del número de documento.

## ZONA L1: **Medio de pago del tributo o gravamen**, según los siguientes valores:

- "1" pago en ventanilla o mediante adeudo en cuenta personal
- "2" pago en autoservicio ( cajeros automáticos y similares )
- "3" pago por Banca Virtual ( Internet, Bca. Telefónica, etc. )
- "4" pago por Domiciliación Bancaria (Via AEB19)
- "5" pago por Pasarela de Pago de la GVA

## **ADAPTACIONES DEL FORMATO DE LOS REGISTROS TIPO 54**

ZONA E: **Información específica del documento.** En el caso de modelos 045 esta zona quedará definida de la siguiente forma:

## **Desde la posición 29 a la 38: Matricula de la máquina recreativa.**

A) Descripción del campo

Los documentos del modelo "045" llevarán una etiqueta autoadhesiva con la matrícula de la máquina impresa.

Este número se deberá validar según el siguiente algoritmo:

El número estará formado por dos letras indicativas de la provincia a la que pertenece la máquina, una letra indicando el tipo de máquina que es (A,B ó C), un número de seis cifras y un dígito de control. (PP T NNNNNN C). Para calcular el dígito de control se deberán transformar las tres letras de la siguiente manera: Se obtendrá el código ASCII de cada una de ellas y a continuación se multiplicará el primero por cuatro, el segundo por dos y el tercero por uno sumando los tres resultados. El número resultante sustituirá a las tres letras en la matrícula de máquina con lo que nos quedará en un formato adecuado para poder aplicar el algoritmo del "7" descrito anteriormente.

#### B) Ejemplo

Para comprender mejor el mecanismo del cálculo del dígito de control vamos a ver un ejemplo. Supongamos que recibimos un documento del modelo

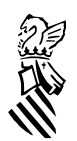

"045" y en la etiqueta autoadhesiva está impreso la siguiente matrícula de la máquina: V B 000123 5, la aplicación del algoritmo sería:

Como es una matrícula convertimos las letras:

ASCII "V" x 4 = 86 x 4 = 344 ASCII" " $x 2 = 32 x 2 = 64$ ASCII "B"  $x 1 = 66 x 1 = 66$  $344 + 64 + 66 = 474$ 

Ahora tenemos el siguiente número reconvertido:

47 4 000123 5

al cual le aplicaremos el algoritmo del siete:

resto(474000123/7)= 2

complemento a siete del resto = 7-2= 5

Luego el dígito de control debe ser el 5.

## **Desde la posición 39 a la 44: Número de Empresa Operadora**

A) Descripción del campo

El Número de Empresa Operadora será un número de 6 dígitos, formateado a la derecha, con caracteres 0 de relleno por la izquierda, es decir, EEEEEE.

Este dato se encuentra en la casilla 19, *Núm. REG. EMP. OPERADORA* del nuevo modelo de 045.

B) Ejemplo

Empresa Operadora 186 -> 000186

Por lo tanto, para los ejemplos, el contenido de la zona E será:

## V B0001235000186

ZONA E: **Información específica del documento.** En el caso de recibos domiciliados esta zona quedará definida de la siguiente forma:

**Desde la posición 52 a la 53: Remesa de los recibos domiciliados** a los que corresponde el ingreso. En el caso de no corresponder a una domiciliación se rellenará a blancos**.**

ZONA F: **Información específica en pasarela de pago**. En el caso de pagos realizados por medio de la pasarela de pago (registro tipo 53.L1 igual a 5):

**\_\_\_\_\_\_\_\_\_\_\_\_\_\_\_\_\_\_\_\_\_\_\_\_\_\_\_\_\_\_\_\_\_\_\_\_\_\_\_\_\_\_\_\_\_\_\_\_\_\_\_\_\_\_\_\_\_\_\_\_\_\_\_\_\_\_\_\_\_\_\_\_\_\_\_\_\_\_\_\_\_\_\_\_\_\_\_\_\_\_**

**adaptaciones\_65\_16\_abril\_04.doc version 16-abril -2004 Pag .- 6**

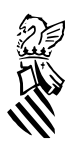

Desde la posición 54 a la 63: Información especifica en el campo de pasarela de pago. En esta zona se introducirá la información proporcionada por la pasarela en el campo 29, (posición 310 y 10 de longitud) siempre que este sea distinto de caracteres en blanco.

Desde la posición 64 a la 145: Información específica en el campo de pasarela de pago. En esta zona se introducirá la información proporcionada por la pasarela en el campo 31, (posición 324 y 82 de longitud) siempre que este sea distinto de caracteres en blanco.

Esta nueva zona F es de aplicación general a todos los modelos. Sin embargo, en aquellos documentos en los que se proporcione información que sea posible introducir en campos específicos, será obligatoria su grabación en dichos campos (ej. para los modelos 045, en los campos 29 y 31 del registro de petición de la pasarela de pagos se proporciona información sobre la matricula de la máquina recreativa y el número de la empresa operadora respectivamente; ver documentación sobre la pasarela de pago GVA. En este caso será obligatoria la introducción de la información en los campos del reg 54 Zona E según el formato indicado en el presente documento).

**En los demás casos que no corresponden a documentos 045 (medios de pago 1,2,3), recibos procedentes de domiciliaciones (medios de pago 4) o modelos abonados por medio de la pasarela de pago (en los casos indicados, medio de pago 5) no se incluirá el registro tipo 54.**

# **NUMERACIÓN DE QUINCENAS Y FINALIZACIÓN DEL EJERCICIO**

En la finalización de los ejercicios se deberán realizar pequeñas consideraciones sobre las que comprenden las quincenas, reflejadas en la siguiente tabla.

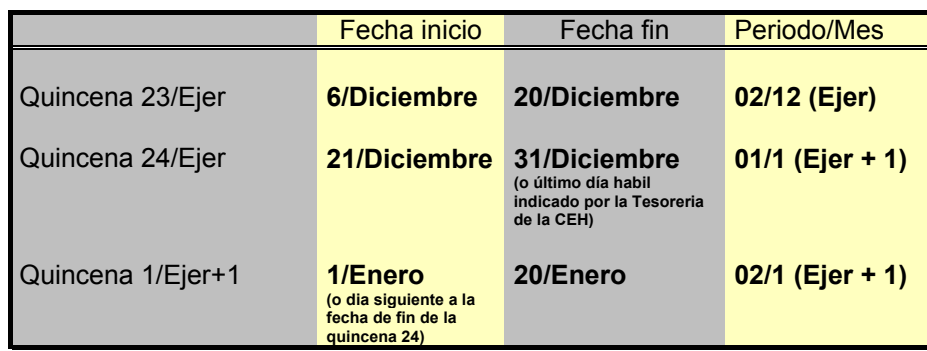

Resumiendo esto implica el **adelanto de la fecha de presentación del periodo 1/enero** del ejercicio siguiente, que deberá presentarse con ingresos solo hasta el 31 (o último día habil indicado por la Subsecretaria de Política Presupuestaria y Tesoro) de diciembre con lo que la **quincena 2/enero se extenderá** desde el dia 1 de enero (o primer dia habil indicado por Subsecretaria de Política Presupuestaria y Tesoro) hasta el día 20.

**adaptaciones\_65\_16\_abril\_04.doc version 16-abril -2004 Pag .- 7**

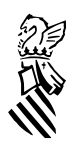

# **ANEXO 1**

# **ORGANOS DE PRIMER NIVEL**

- EH Conselleria de Economía, Hacienda y Empleo.
- JA Conselleria de Justicia y Administraciones Públicas.
- BS Conselleria de Bienestar Social.
- PG Conselleria de Presidencia.
- AG Conselleria de Agricultura, Pesca y Alimentación.
- MA Conselleria de Medio Ambiente.(\*)
- IC Conselleria de Industria, Comercio y Turismo.
- OP Conselleria de Obras Publicas, Urbanismo y Transportes.(\*)
- SA Conselleria de Sanidad.
- CE Conselleria de Cultura, Educación y Deporte.
- IT Conselleria de Infraestructura y Transporte.
- TV Conselleria de Territorio y Vivienda.

Se encuentra disponible un listado completo de los codigos territoriales.

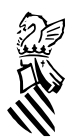

# **ANEXO 2**

# **CÁLCULO DEL DIGITO DE CONTROL**

## **Calculo de dígito de control de Número justificante del documento resumen de ingreso ( Mod. 099 ) por el Módulo 7.-**

El número justificante del documento resumen de ingreso tiene la siguiente estructura:

099 A EEEE NNNN D siendo:

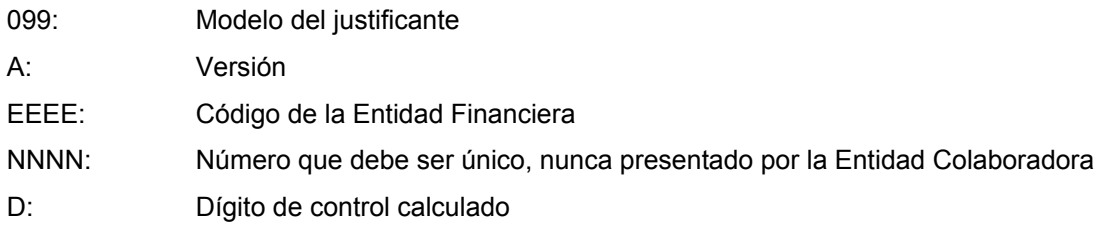

El proceso del cálculo consiste en:

1) Dividir las doce primera cifras de la izquierda por 7, obteniendo el resto R.

2) Sí el resto de la división es cero, el dígito de control será cero. En caso contrario se obtendrá el complemento a siete del resto ( 7-R ) y el dígito así obtenido es el dígito control.

∗ Supuesto práctico: Número de documento ( sin dígito ): 099900851234 Para obtener el dígito se realizarán las siguientes operaciones: 099900851234 : 7 = 14.271.550.176 con un resto de 2 (R = 2) El complemento será: 7 - 2 = 5 siendo este el dígito de control El número con el dígito de control es por tanto: " 099900851234 **5** "

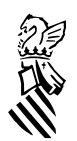

# **Calculo de dígito de control de Número justificante del documento de pago (Autoliquidación) por el Módulo 7.-**

El número justificante del documento de pago (Autoliquidación), tiene la siguiente estructura:

MMM V NNNNNNNN D

siendo:

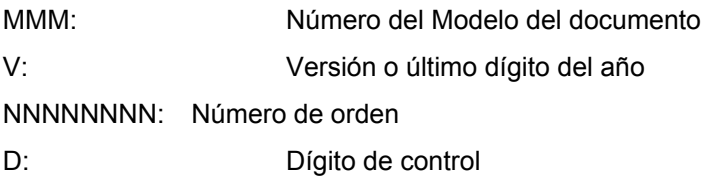

El proceso de calculo sería idéntico al anterior:

1) Dividir las doce primera cifras de la izquierda por 7, obteniendo el resto R.

2) Sí el resto de la división es cero, el dígito de control será cero. En caso contrario se obtendrá el complemento a siete del resto ( 7-R ) y el dígito así obtenido es el dígito control.

∗ Supuesto práctico: Número justificante ( sin dígito ): 600912345678 Para obtener el dígito se realizarán las siguientes operaciones: 600912345678 :  $7 = 85.844.620.811$  con un resto de 1 (R = 1) El complemento será: 7 - 1 = 6, siendo este el dígito de control El número con el dígito de control es por tanto: " 600912345678 **6** "

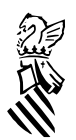

## **Cálculo de dígito de control de Número de justificante del documento de pago (Liquidaciones) por el Módulo 7.-**

El número justificante del documento de pago (Liquidación), tiene la siguiente estructura:

MMM V NNNNNNNN D

siendo:

MMM: Número del Modelo del documento

V: Versión o último dígito del año

NNNNNNNN: Número de orden

D: Dígito de control

 Para calcular este dígito de control, al número de justificante de la liquidación (sin el dígito de control), se le sumaria el importe ( incluyendo los decimales ) de la misma , y con el número resultante se actuaría de idéntica forma que en los cálculos anteriores.

El proceso del cálculo seria:

1) Sumar el numero de justificante y el importe de la liquidación.

2) Dividir el resultante por 7, obteniendo el resto R.

3) Sí el resto de la división es cero, el dígito de control será cero. En caso contrario se obtendrá el complemento a siete del resto ( 7-R ) y el dígito así obtenido es el dígito control.

∗ Supuesto práctico:

Numero de documento ( sin dígito ) : 600912341234 Importe de la liquidación: 250.125,00.-Euros. Para obtener el dígito se realizarán las siguientes operaciones: 600912341234 + 25012500 = 600937353734 600937353734 :  $7 = 85.848.193.390$  con un resto de 4 (R = 4) El complemento será: 7 - 4 = 3, siendo este el dígito de control El número con el dígito de control es por tanto: " 600912341234 **3** "

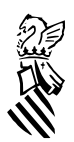

# **PREGUNTAS MÁS FRECUENTES**

## **¿Cómo distinguimos liquidaciones/autoliquidaciones nuevas y viejas?**

Para separar las liquidaciones/autoliquidaciones nuevas de las viejas podemos utilizar el Centro Gestor que posee características distintas para cada uno de los tipos.

## **¿Cómo distinguimos las autoliquidaciones de las liquidaciones nuevas?**

Se deberá utilizar la tabla del documento anexo en la que se muestran todas las liquidaciones/autoliquidaciones nuevas. Así como tener en cuenta los modelos que pueden presentar simultáneamente nuevas y viejas.

## **¿Cuánto tiempo durará la convivencia de modelos nuevos y viejos?**

No esta definido un período fijo de convivencia ya que esta será progresiva y dependerá del momento de introducción del nuevo modelo.

## **¿Se pueden enviar varias entidades en el mismo fichero?**

Aunque en las especificaciones del cuaderno 65 no esta contemplada la posibilidad de remitir varias entidades dentro de un mismo fichero, esta posibilidad se aceptara.

El fichero debe ser la unión sin espacios ni otra modificación de los ficheros independientes de las entidades.

Este formato de envio no supone nunca la unión de los ingresos de los importes de las entidades. Cada transferencia se deberá realizar de forma separada.

### **¿Se debe utilizar una nueva sesión de editran?**

Es conveniente utilizar nuevas sesiones de editran para estos envios ya que el cuaderno 65 se refiere a un nuevo formato de remisión de tributos diferente al utilizado hasta ahora y posee un tratamiento diferenciado.

## **¿Tendrán todos los ingresos codigos de barras para la automatización de su lectura?**

Los documentos correspondientes a autoliquidaciones realizadas por los contribuyentes podran llevar, bien en un espacio reservado o bien sobre los espacios reservados para los datos del contribuyente, una **etiqueta identificativa proporcionada por la AEAT** (Agencia Tributaria). Esta etiqueta no es obligatoria por lo que pueden aparecer bien los datos escritos o la etiqueta en cualquier documento de autoliquidación.

Se estan incorporando progresivamente los Formatos 017 en documentos preimpresos y 564 y 565 para autoliquidaciones y liquidaciones respectivamente según la última version del cuaderno 38 de la COAS.

Los modelos 045 llevarán una etiqueta autoadhesiva con la mátricula de la máquina impresa que en breve estará disponible con codigo de barras. En breve se indicará su disponibilidad.

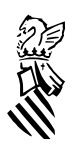

## **¿Qué documentos se presentarán junto con el detalle de documentos recaudados?**

Se debe presentar un documento 901 por cada provincia incluida en la fichero remitido.

El documento 901 se relacionarán por medio del documento 099 único que debe constar en las presentaciones en cada registro tipo 52.

Para obtener estos documentos 901 se deberá acceder a la web de la Conselleria de Economia, Hacienda y Empleo y descargarse el modelo que esta disponible junto con el número para su presentación.

Los números de este modelo se generarán automaticamente en la web de la Conselleria de Economia y Hacienda por perdio del sistema SARA y serán de un único uso.